# Getting Started With Pascal Programming

How are computer programs created

What is the basic structure of a Pascal Program

Variables and constants

Input and output

**Pascal operators** 

**Common programming errors** 

Introduction to program design

James Tar

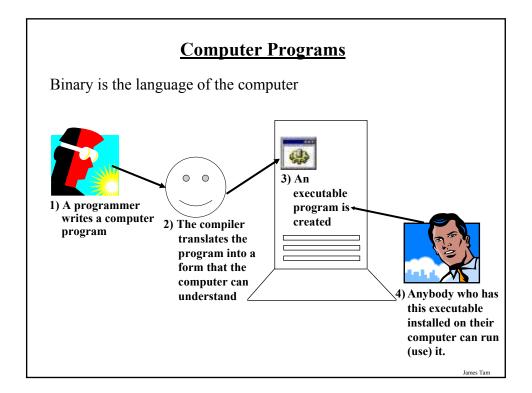

## **Translators**

#### Convert computer programs to machine language

#### **Types**

#### 1) Interpreters

- As the program is run the interpreter translates the program (translating a part at a time).
- If there are any errors during the process of interpreting the program, the program will stop running when the error is encountered.

#### 2) Compilers

- Before the program is run the compiler translates the program (compiling it all at once).
- If there are any errors during the compilation process, no machine language executable will be produced.
- If there are *no errors* during compilation then the translated machine language program can be run.

James Tan

# Pascal program Pascal compiler input gpc output a.out Compiling Programs: Basic View Machine language program a.out

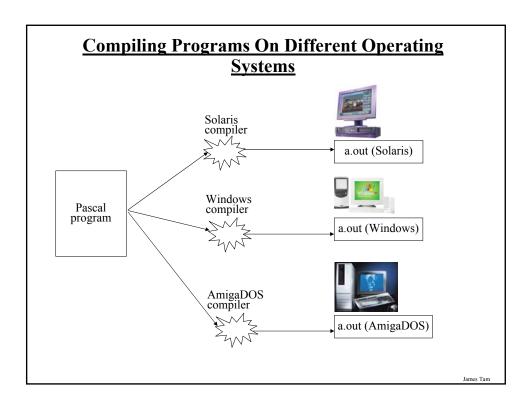

## **Basic Structure Of Pascal Programs**

## Header

Program documentation

program name (input, output);

#### **Declarations**

const

:

#### Statements

begin

:

end.

## **Details Of The Parts Of A Pascal Program**

#### Headers

- · Parts:
  - 1) Program documentation
    - What does the program do, author(s), version number, date of last modification etc.
    - Comments for the reader of the program (and not the computer)
       (\* Marks the beginning of the documentation
       \*) Marks the end of the documentation
  - 2) Program heading
    - Name of program, if input and/or output operations performed by the program.

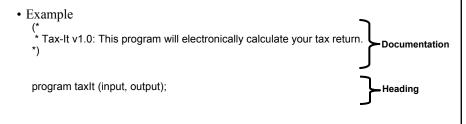

## **Details Of The Parts Of A Pascal Program (2)**

#### **Declarations**

- · List of constants
- More to come later during this term regarding this section

#### Statements

- The instructions in the program that actually gets things done
- They tell the computer what to do as the program is running
- Statement are separated by semicolons ";"
- Much more to come later throughout the rest of the term regarding this section

## **The Smallest Pascal Program**

program smallest;

begin

end.

Note: The name "smallest" should match the filename "smallest.p". You can find an online version of this program in the Unix file system under /home/231/examples/intro/smallest.p (the compiled version is called "smallest").

James Tan

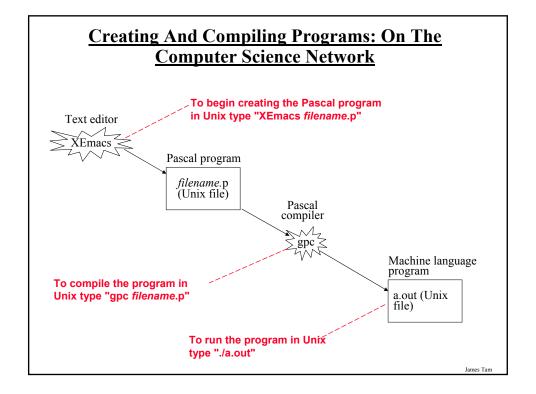

## **Variables**

Set aside a location in memory

Used to store information (temporary)

# 1001 1002 1003 1004 1005 1006 1007 1008 1009 1010 1011 1012 1013 1014 1015 1016

#### Types:

- integer whole numbers
- real whole numbers and fractions
  - Can't start or end with a decimal (must be a digit)
- char alphabetic, numeric and miscellaneous symbols (type "man ascii")
- boolean true or false values

#### Usage:

- Declaration
- Accessing or assigning values to the variables

Picture from Computers in your future by Pfaffenberger B

James Tar

## **Declaring Variables**

Sets aside memory

Memory locations are addressed through the name of the variable

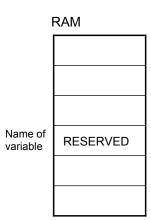

## **Declaring Variables (2)**

The declaration occurs between the begin and the end statements.

#### Header

Program documentation program *name* (input and output operations);

#### Declarations

const :

#### Statements

begin

Declare variables here

end.

James Tan

## **Declaring Variables (3)**

#### Format:

var name of first variable: type of first variable; var name of second variable: type of second variable;

## Examples:

var height: real; var weight: real; var age: integer;

## **Variable Naming Conventions**

- Should be meaningful
- Any combination of letters, numbers or underscore (*can't* begin with a number and *shouldn't* begin with an underscore)
- Can't be a reserved word (see the "Reserved Words" slide)
- Avoid using predefined identifiers (see the "Standard Identifiers" slides)
- Avoid distinguishing variable names only by case
- For variable names composed of multiple words separate each word by capitalizing the first letter of each word (save for the first word) or by using an underscore.

James Tan

## **Variable Naming Conventions (2)**

- Okay:
  - tax rate
  - firstName
- Not Okay (violate Pascal syntax)
  - 1abc
  - test.msg
  - good-day
  - program
- Not okay (bad style)
  - X
  - wrintln

## **Reserved Words**

Have a predefined meaning in Pascal that cannot be changed

| and    | array | begin | case    | const    | div    | do        | downto  | else   |
|--------|-------|-------|---------|----------|--------|-----------|---------|--------|
| end    | file  | for   | forward | function | goto   | if        | in      | label  |
| mod    | nil   | not   | of      | or       | packed | procedure | program | record |
| repeat | set   | then  | to      | type     | until  | var       | while   | while  |

For more information on reserved words go to the url: http://www.gnu-pascal.de/gpc/index.html

James Tam

## **Standard Identifiers**

Have a predefined meaning in Pascal that SHOULD NOT be changed

Predefined constants

- false
- true
- · maxint

#### Predefined types

- boolean
- char
- integer
- real
- text

#### Predefined files

- input
- output

For more information on standard identifiers go to the url: http://www.gnu-pascal.de/gpc/index.html

# **Standard Identifiers (2)**

#### Predefined functions

| abs | arctan | chr  | cos  | eof   | eoln  |
|-----|--------|------|------|-------|-------|
| exp | ln     | odd  | ord  | pred  | round |
| sin | sqr    | sqrt | succ | trunc |       |

For more information on standard identifiers go to the url: http://www.gnu-pascal.de/gpc/index.html

Iomac Tom

# **Standard Identifiers (3)**

## Predefined procedures

| dispose | get   | new     | pack  | page    |
|---------|-------|---------|-------|---------|
| put     | read  | readln  | reset | rewrite |
| unpack  | write | writeln |       |         |

For more information on standard identifiers go to the url: http://www.gnu-pascal.de/gpc/index.html

## **Accessing Variables**

Can be done by referring to the name of the variable

Format:

name of variable

Example:

num

James Tan

## **Assigning Values To Variables**

```
Format:
Destination := Source; 

Example:
grade := 100;
age := median;
interest := principle * rate;
initial := 'j';
```

1 The source can be any expression (constant, variable or mathematical formula)

## **Assigning Values To Variables (2)**

## Avoid assigning mixed types:

```
program variableExample;
begin
var num1 : integer;
var num2: real;

num1 := 12;
num2 := 12.5;
num2 := num1;

num1 := num2;

end.
```

James Tan

## **Named Constants**

A memory location that is assigned a value that cannot be changed

Declared in the constant declaration ("const") section

The naming conventions for choosing variable names also applies to constants but the name of constants should be all UPPER CASE. (You can separate multiple words with an underscore).

#### Format:

```
const

NAME_OF_FIRST_CONSTANT = value of first constant;

NAME_OF_SECOND_CONSTANT = value of second constant;

etc.
```

## Named Constants (2)

## Examples:

const

 $TAX_RATE = 0.25$ ;

SAMPLE\_SIZE = 1000;

YES = True;

NO = False;

James Tan

## **Location Of Named Constants**

The declaration occurs in the declaration section.

#### Header

Program documentation

program *name* (input and output operations);

#### Declarations

const

Declare constants here

#### Statements

begin

end.

James Tar

## **Purpose Of Named Constants**

1) Makes the program easier to understand

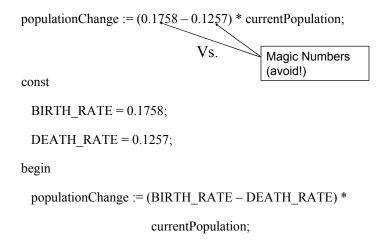

James Tan

## **Purpose Of Named Constants (2)**

- 2) Makes the program easier to maintain
- If the constant is referred to several times throughout the program, changing the value of the constant once will change it throughout the program.

James Tan

## **Purpose Of Named Constants (3)**

```
program population (output);

const

BIRTH_RATE = 0.1758;

DEATH_RATE = 0.1257;

begin

var populationChange : real;

var currentPopulation : real;

populationChange := (BIRTH_RATE - DEATH_RATE) * currentPopulation;

if (populationChange > 0) then

writeln('Births: ', BIRTH_RATE, ' Deaths:', DEATH_RATE, ' Change:',

populationChange)

else if (populationChange < 0) then

writeln('Births: ', BIRTH_RATE, ' Deaths:', DEATH_RATE, ' Change:',

populationChange)

end.
```

## **Purpose Of Named Constants (3)**

```
program population (output);

const

BIRTH_RATE = 0.5;

DEATH_RATE = 0.1257;

begin

var populationChange : real;

var currentPopulation : real;

populationChange := (BIRTH_RATE - DEATH_RATE) * currentPopulation;

if (populationChange > 0) then

writeln('Births: ', BIRTH_RATE, ' Deaths:', DEATH_RATE, ' Change:',

populationChange < 0) then

writeln('Births: ', BIRTH_RATE, ' Deaths:', DEATH_RATE, ' Change:',

populationChange)

else if (populationChange < 0) then

writeln('Births: ', BIRTH_RATE, ' Deaths:', DEATH_RATE, ' Change:',

populationChange)

end.
```

## **Purpose Of Named Constants (3)**

```
program population (output);

const

BIRTH_RATE = 0.1758;

DEATH_RATE = 0.01;

begin

var populationChange : real;

var currentPopulation : real;

populationChange := (BIRTH_RATE - DEATH_RATE) * currentPopulation;

if (populationChange > 0) then

writeln('Births: ', BIRTH_RATE, ' Deaths:', DEATH_RATE, ' Change:',

populationChange)

else if (populationChange < 0) then

writeln('Births: ', BIRTH_RATE, ' Deaths:', DEATH_RATE, ' Change:',

populationChange)

end.
```

## **Output**

Displaying information onscreen

Done via the write and writeln statements

#### Format:

```
write ('text message');
    or
writeln('text message');

write(<name of variable> or <constant>);
    or
writeln (<name of variable> or <constant>);

write('message', <name of variable>, 'message'...);
    or
writeln('message', <name of variable>, 'message'...);
```

# Output (2)

# Example:

```
program simple (output);
begin
    writeln('This it it.');
end.
```

James Tan

# Output (3)

## Examples:

```
var num : integer;
num := 10;
writeln('line1');
write('line2A');
writeln('line2B');
writeln(num);
```

## **Formatting Output**

#### Automatic formatting of output

- Field width: The computer will insert enough spaces to ensure that the information can be displayed.
- Decimal places: For real numbers the data will be displayed in exponential form.

#### Manually formatting of output:

#### Format:

```
write or writeln (<data>: <Field width for data>: <Number decimal places for real data>);
```

#### Examples

```
num := 12.34;
writeln(num);
writeln(num:5:2);
```

James Tan

## **Formatting Output (2)**

If the field width doesn't match the actual size of the field

- Field width too small extra spaces will be added for numerical variables **but not** for other types of data.
- Examples:

```
num := 123456;
writeln(num:3);
writeln('123456':3);
```

- Field width too large the data will be right justified (extra spaces will be put in front of the data).
- Examples:

```
num := 123;
writeln(num:6);
writeln('123':6);
```

## **Formatting Output (3)**

If the number of decimal places doesn't match the actual number of decimal places.

- Set number of decimal places less than the actual number of decimal places number will be rounded up.
- Example: num1 := 123.4567; writeln (num1:6:2);
- Set number of decimal places greater than the actual number of decimal places number will be padded with zeros.
- Example: num1 := 123.4567; writeln(num1:6:6);

James Tar

## Formatting Output: A Larger Example

For the complete program and executable look under /home/231/examples/intro/out1.p (out1 for the compiled version)

```
program out1 (output);
begin

var num1 : integer;
var num2 : real;
num1 := 123;
num2 := 123.456;
writeln('Auto formatted by Pascal', num1, num2);
writeln('Manual format':13, num1:3, num2:7:3);
writeln('Manual not enough':13, num1:2, num2:6:3);
writeln('Manual too much':16, num1:4, num2:8:4);
end.
```

## <u>Input</u>

The computer program getting information from the user

Done via the read and readln statements

```
Format:
read (<name of variable>);
or
readln (<name of variable>);
```

James Tan

## <u>Input (2)</u>

```
Examples:

program inputExampleOne (input);

begin

var num1 : integer;

var num2 : integer;

read (num1);

read (num2);

end.
```

## Input: Read Vs. ReadIn

#### Both:

• Reads each value entered and matches it to the corresponding variable.

#### Read

• If the user inputs additional values before hitting return, the additional values will remain on the 'input stream'.

#### ReadIn

• Any additional values entered before the return will be discarded.

James Tan

## Input: Read Vs. Readln (An Example)

For the complete version of this program look in Unix under: /home/231/examples/intro/read1.p (or read1 for the compiled version):

```
program read1 (input, output);
begin
  var num1 : integer;
  var num2 : integer;
  write('Type in an integer: ');
  read(num1);
  write('Type in an integer: ');
  read(num2);
  writeln('You typed in the following numbers:');
  writeln('First: ', num1, ' Second: ', num2);
end.
```

## Input: Read Vs. Readln (An example (2))

For the complete version of this program look in Unix under: /home/231/examples/intro/read2.p (or read2 for the compiled version)

```
program read2 (input, output);
begin
  var num1 : integer;
  var num2 : integer;
  write('Type in an integer: ');
  readln(num1);
  write('Type in an integer: ');
  readln(num2);
  writeln('You typed in the following numbers:');
  writeln('First: ', num1, ' Second: ', num2);
end.
```

James Tam

## **Another Use For Readln**

As an input prompt

```
e.g.,
  writeln('To continue press return');
  readln;
```

# **Performing Calculations**

| Operation            | Symbol (Operator) |
|----------------------|-------------------|
| Addition             | +                 |
| Subtraction          | -                 |
| Multiplication       | *                 |
| Real number division | /                 |
| Integer division     | DIV               |
| Remainder (modulo)   | MOD               |

Iomos Ton

# **Common Programming Errors**

Syntax/compile errors

Runtime errors

Logic errors

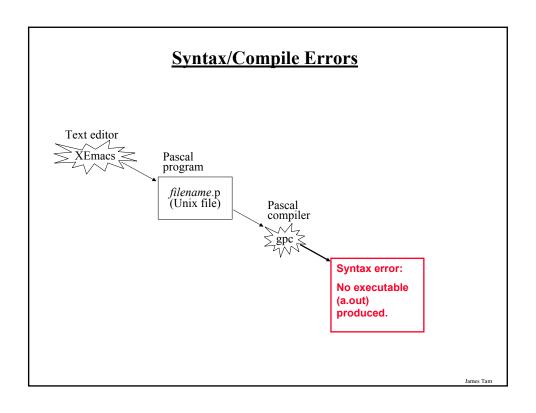

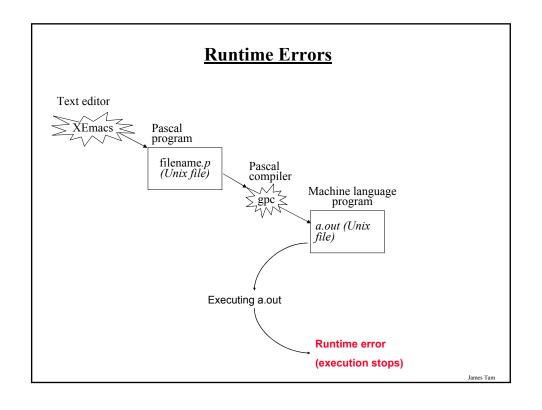

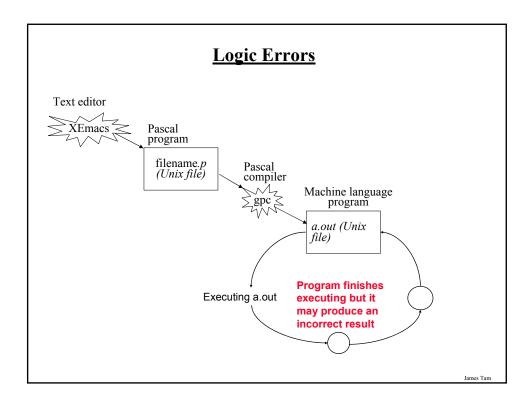

# **Approaches To Program Design**

- 1. Top down
- Plan out your approach prior to working on the details of your solution.
- 2. Bottom up
  - Immediately start working on details of your solution without any sort of structure for your approach.

## **Top Down Design**

1. Start by outlining the major parts (structure)

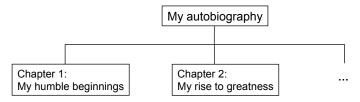

2. Then implement the solution for each part

Chapter 1: My humble beginnings
It all started seven and one score years ago with a log-shaped work station...

James Tan

## **Bottom Up Design**

1. Start implementing a solution without creating a structure or plan.

Here is the first of my many witty anecdotes, it took place in a Paris cafe...

## You Should Now Know

What are different the types of translators and the differences between them

What is the basic structure of a Pascal program

How to create, compile and run Pascal programs on the Computer Science network

#### Variables:

- What are they and what are they used for
- How to set aside memory for one through a declaration
- How to access and change their values
- Conventions for naming variables

James Tan

## You Should Now Know (2)

#### Constants:

- What are named constants and how do they differ from variables
- · How to declare a constant
- What are the benefits of using constants

#### Output:

- How to display text messages or the value of variables onscreen with write and writeln
- How to format the output of a program

#### Input:

- How to get a program to acquire and store information from the user of the program
- What is the difference between read and readln

## You Should Now Know (3)

How are common mathematical operations performed in Pascal.

What are the three common programming errors, when do they occur and what is the difference between each one.

What is the difference between top down and bottom up design.

Iomos Ton